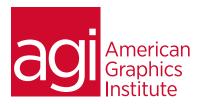

# Adobe InDesign for QuarkXPress or PageMaker Users Training Course

This Adobe InDesign training course will help you ease the transition from QuarkXPress, or PageMaker to InDesign. Let us show you how to harness your skills to get you up and running quickly with Adobe InDesign.

### What you'll learn in this training course

- Overview of tools in InDesign
- Converting and creating new documents in InDesign
- Creating presets
- Defining and changing preferences
- Working with Layers
- Using Master Pages in InDesign

- Adding, deleting & arranging pages in InDesign
- Creating a table of contents in InDesign
- Creating an index in InDesign
- Creating a book file in InDesign
- Packaging files for output
- Printing and PDF Export in InDesign

#### Audience for this training course

This InDesign training class is for professionals looking to transition from using QuarkXPress, or PageMaker to InDesign.

#### Training course duration

This class is a one day in length. It runs from 9:30 am- 4:30 pm. Lunch break is approximately from noon - 1:00 pm.

#### Training course curriculum

This training course uses lesson files and content from the InDesign Digital Classroom, which was written and created by our instructors. These training courses are offered by the same instructors that write this best-selling series.

Enrolling in this Adobe InDesign for QuarkXPress or PageMaker users training course You can register for this training class online at <u>agitraining.com</u>, or by calling 781-376-6044 or 800-851-9237.

Locations for this Adobe InDesign for QuarkXPress or PageMaker users training course You can attend classes at your training centers located in Boston, New York City, Philadelphia, on site at your office, or on-line. You can select the course location at the time of your registration.

# Private and customized training course options

This training course can be offered as a private class for groups or individuals, and the content can be customized to meet your specific needs. You can call to speak with a training representative at 781-376-6044 or 800-851-9237 to discuss customizing this training course.

# Goals and objectives for this training course

American Graphics Institute is focused on providing high-quality training courses for your professional development. We provide regularly scheduled small group courses along with private or customized training.

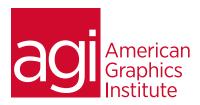

# Adobe InDesign for QuarkXPress or PageMaker users training class topics:

## InDesign Tools

Other Toolbar views in InDesign
Overview of tools in InDesign
Creating new documents in InDesign
Creating presets
Customize menus in InDesign
Saving Workspaces
Preferences in InDesign
Defining and changing preferences trashing preferences
Grids and guides in InDesign
Control panel in InDesign
Working with panels in InDesign
Navigating your document in InDesign

# Converting a QuarkXPress or PageMaker File in InDesign

Placing a native InDesign file (indd) Customizing keyboard shortcuts Creating a new InDesign page in InDesign Specifying frame content in InDesign Tables in InDesign

# Graphics in InDesign

Importing layered graphic files Importing layer comps in InDesign Text wrap in InDesign Colors, strokes and fills in InDesign Effects in InDesign Transforming objects in InDesign Transparency in InDesign Layers in InDesign Layer basics Moving and organizing layers

Using Master Pages in InDesign
Adding automatic page number to a master page
Creating local overrides
Adding, deleting & arranging pages in InDesign
Creating a table of contents in InDesign
Creating an Index in InDesign
Creating a book file in InDesign

Preparing Files for output in InDesign
Preflight summary in InDesign
Preflighting fonts
Preflighting links and images
Packaging files for output
Printing and PDF Export in InDesign
Separations Preview in InDesign